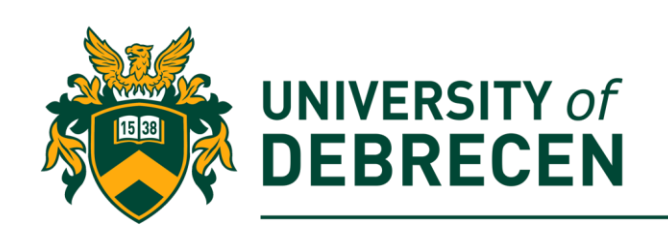

# **Evaluation Sheet**

# **Embedded Systems Laboratory**

#### **Lab 1**

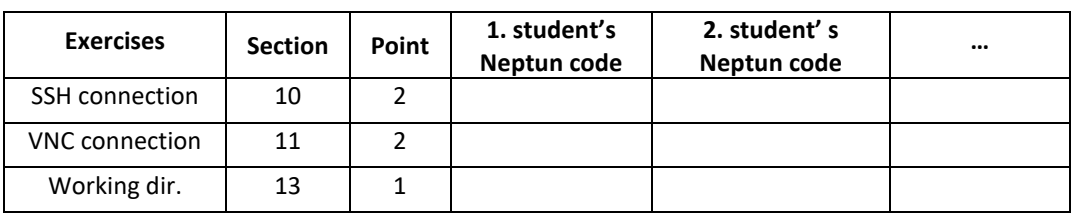

#### **Lab 2**

| <b>Exercises</b>                    | <b>Section</b> | Point        | 1. student's<br>Neptun code | 2. student's<br>Neptun code | $\cdots$ |
|-------------------------------------|----------------|--------------|-----------------------------|-----------------------------|----------|
| Python script                       | 3              | $\mathbf{1}$ |                             |                             |          |
| Multiplication table                | 5              | $\mathbf{1}$ |                             |                             |          |
| Multiplication table -<br>odd lines | 5.A            | $\mathbf{1}$ |                             |                             |          |
| Chatbot                             | 6              | $\mathbf{1}$ |                             |                             |          |
| Improved chatbot                    | 6.A            | 1            |                             |                             |          |
| CurrentWeather class                | 7              | 1            |                             |                             |          |
| Wind speed method                   | 7.A            | $\mathbf{1}$ |                             |                             |          |
| Fibonacci                           | 8              | 2            |                             |                             |          |

**Lab 3**

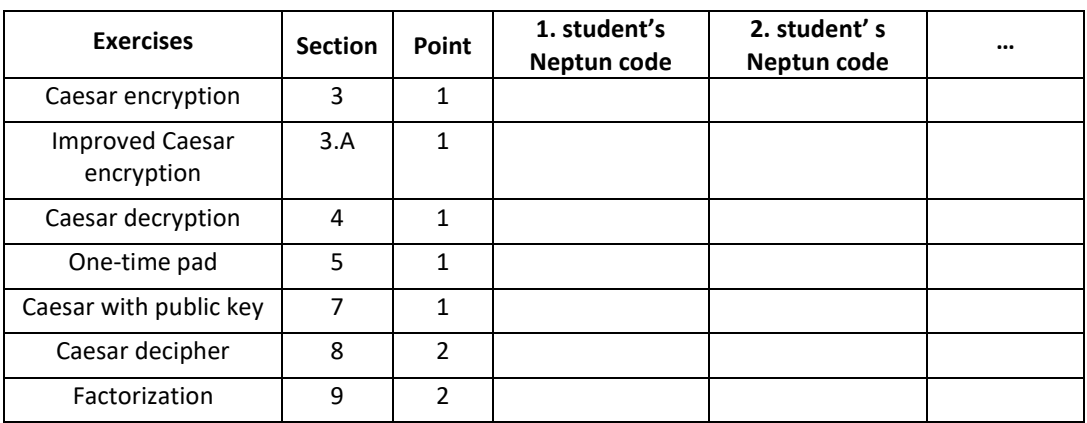

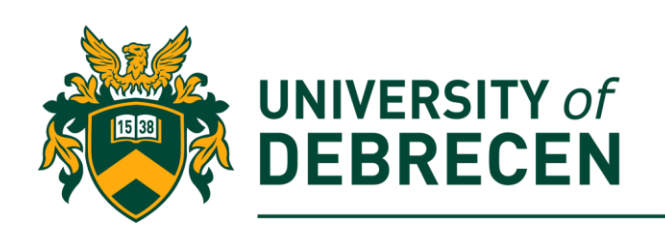

# **Lab 4**

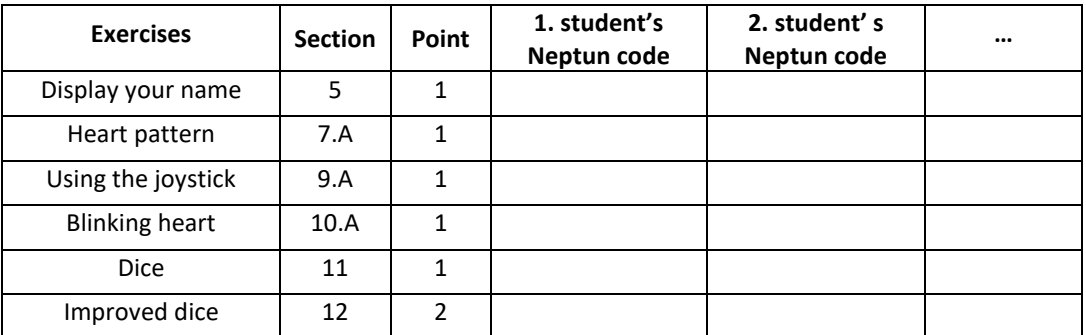

### **Lab 5**

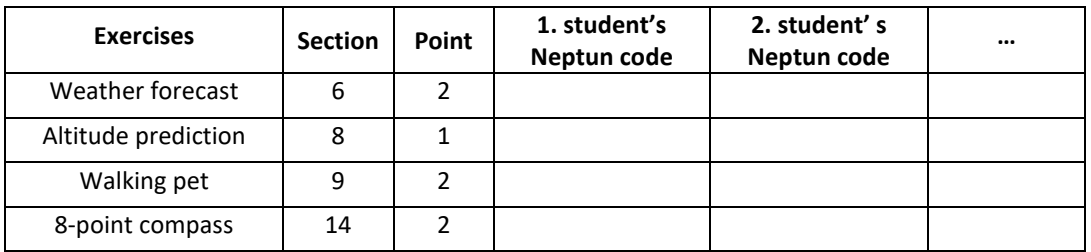

### **Lab 6**

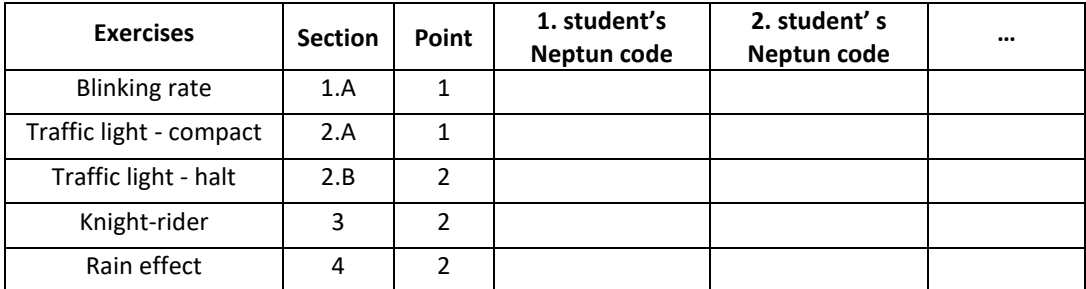

# **Lab 7**

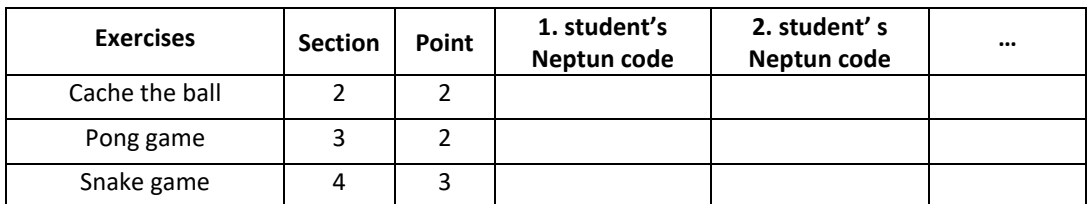

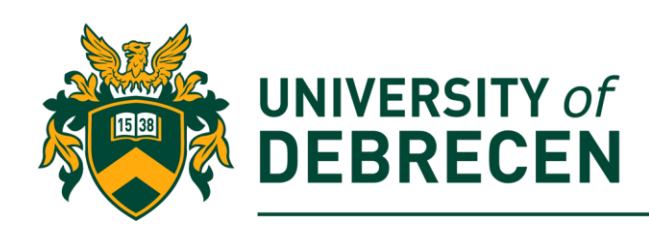

# **Lab 8**

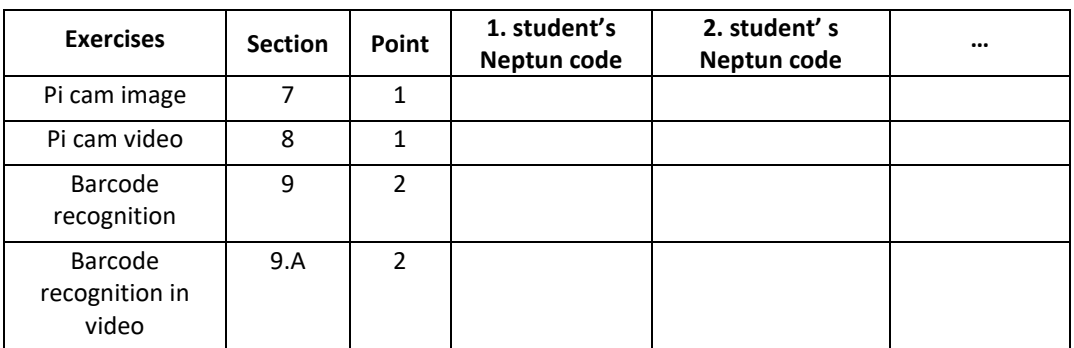

#### **Lab 9**

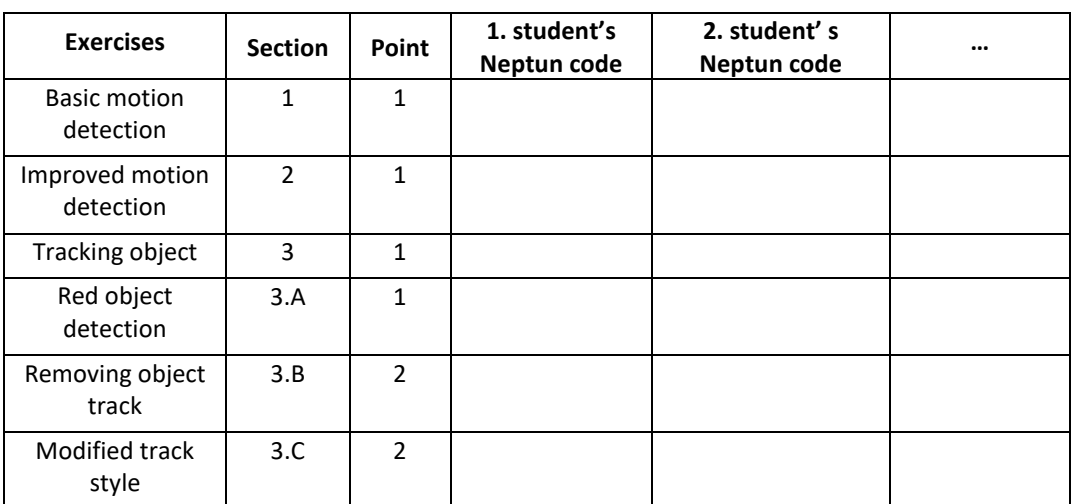

#### **Lab 10**

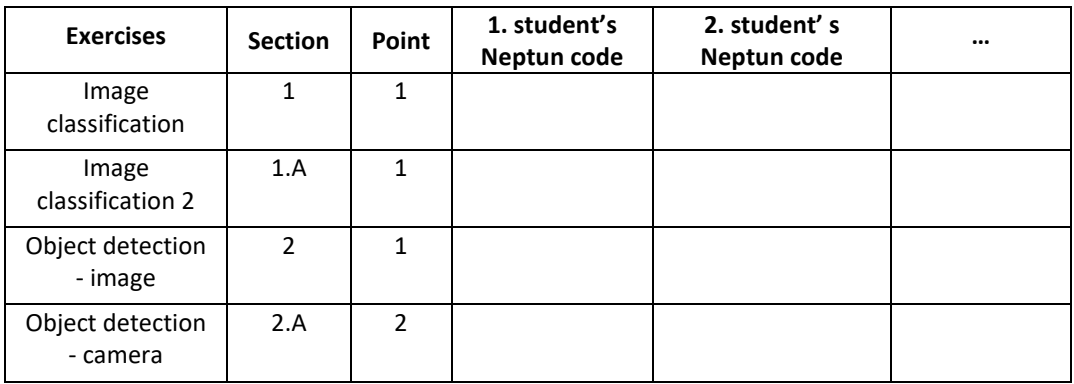

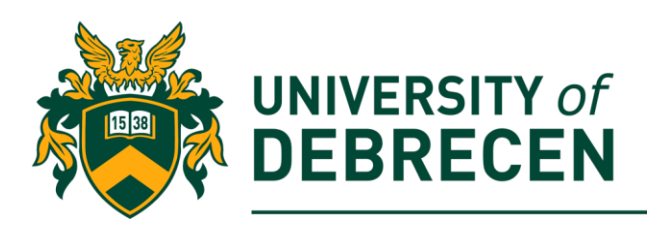

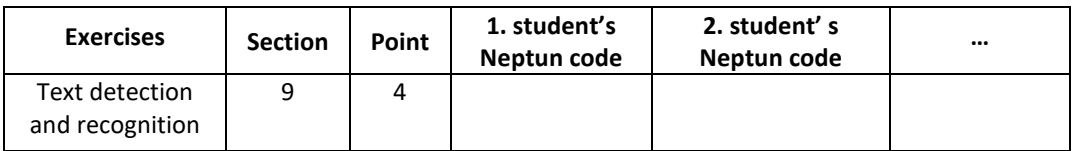